## <span id="page-0-0"></span>Aplicações da AAS: Vestibular Unicamp 2017

Prof. Caio Azevedo

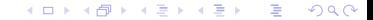

## **Introdução**

- Vamos considerar parte dos dados relativos ao [Vestibular Unicamp](https://www.comvest.unicamp.br/vestibulares-anteriores/vestibular-2017/) [\(VU\) 2017.](https://www.comvest.unicamp.br/vestibulares-anteriores/vestibular-2017/)
- O VU é promovido pela Unicamp através da [Comvest.](https://www.comvest.unicamp.br/) São duas Fases (1 e 2):
	- Fase 1: candidatos respondem a um teste de 90 itens multidisciplinares de múltipla escolha.
	- **Fase 2: provas dissertativas em diferentes áreas + redação.**
	- $\blacksquare$  Alguns cursos demandam provas de habilidades específicas.
- Um total de 73.498 inscritos disputaram um total de 3.330 vagas, distribuídas ao longo de 83 cursos.

イロト イ母 トイヨ トイヨト

### **Introdução**

- Vamos assumir que nossa população alvo é o total de inscritos, e que a população referenciada e amostrada são os que, de fato, compareceram na Fase  $1 (N = 67.179)$ .
- Objetivos estimar:
	- A nota bruta (NB, total de respostas corretas) média dos alunos que compareceram à prova da Fase 1  $(\mu)$ .
	- A proporção de alunos que foram aprovados para a Fase 2 (AF2)  $(p)$ .
- Há diversas informações disponíveis (como o curso pretendido, variáveis sócio-econômicas, etc) que podem auxiliar no processo de inferência/planejamento amostral. Contudo, por enquanto utilizaremos  $AAS$  (com e sem reposição).

 $299$ 

E

イロト イ団ト イミト イヨト

### Estimação da média

- Seja  $y_i$ ,  $i = 1, ..., 67.179$  a NB do i-ésimo candidato.
- $\blacksquare$  À rigor, ela é uma variável aleatória mas a consideraremos como não o sendo.
- Seja  $X_{ii} = 1, j = 1, 2, ..., 90$ , se o candidato *i* respondeu corretamente o item  $i \in \mathbb{0}$ , caso contrário.
- Assim,  $Y_{i}=\sum_{j=1}^{90}X_{ij}.$  Embora não seja a melhor forma de abordar o problema, vamos supor que Y<sub>i</sub> ∼ binomial(90, p) (para um dado *i* os  $X_{ii}$  não são independentes, ao longo dos *j*). Seria melhor considerar a dependência entre as observações  $(TRI)$  e/ou outras distribuições mais apropriadas [\(link\)](https://www.ime.unicamp.br/~cnaber/aula_MRB_MLG_Parte_5_SuperSubDipersao_1S_2016.pdf).

 $QQ$ 

メロメメ 御き メミメメ ミメン 言

### Estimação da média

- Portanto,  $\sigma^2 = \mathcal{V}(Y_i) = 90 \rho (1 \rho)$ , cujo valor máximo é obtido quando  $p=1/2$ . Logo max $_{p}\sigma^{2}=22,5$
- Tamanho da amostra ( $\gamma = 0,95 \rightarrow z_{\gamma} = 1,96, \delta = 1$ )

■ 
$$
AdS_c
$$
 :  $n = \frac{z_{\gamma}^2 \sigma^2}{\delta^2} = \frac{(1.96)^2 22.5}{1^2} \approx 87.$   
\n■  $AdS_s$  :  $n = \frac{1}{\frac{\delta^2}{z_{\gamma}^2 \sigma^2} + \frac{1}{N}} = \frac{1}{\frac{1^2}{(1.96)^2 22.5} + \frac{1}{67.179}} \approx 87.$ 

Usou-se a função sample e códigos feitos em R para,

respectivamente, selecionar a amostra e gerar estimativas pountuais e intervalares.

メロトメ 御 トメ ヨ トメ ヨ トー

## Resultados  $AAS<sub>c</sub>$

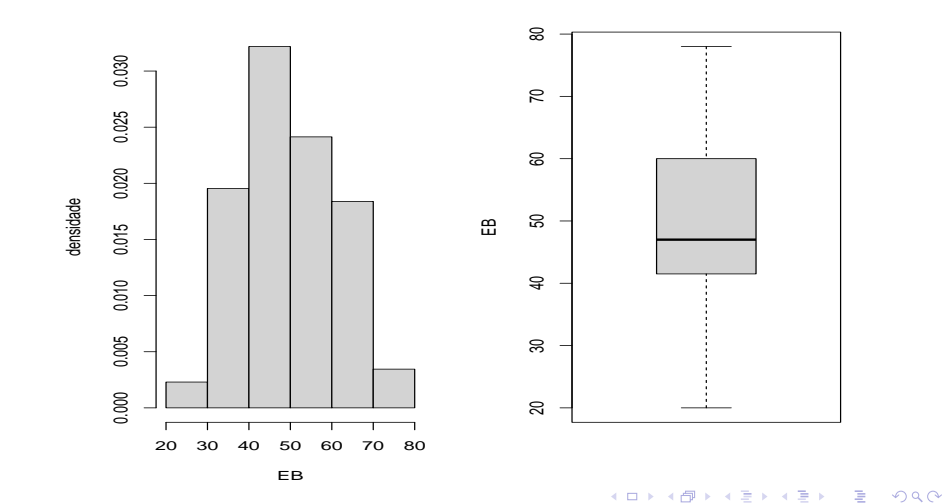

## Resultados  $AAS<sub>c</sub>$

#### Medidas resumo da amostra

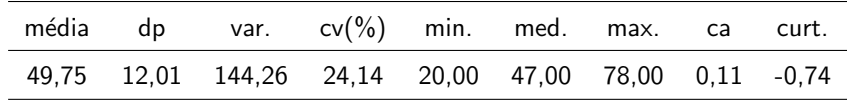

**Resultados inferenciais** 

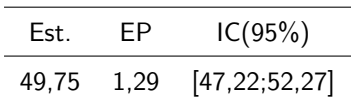

## Resultados  $AAS<sub>s</sub>$

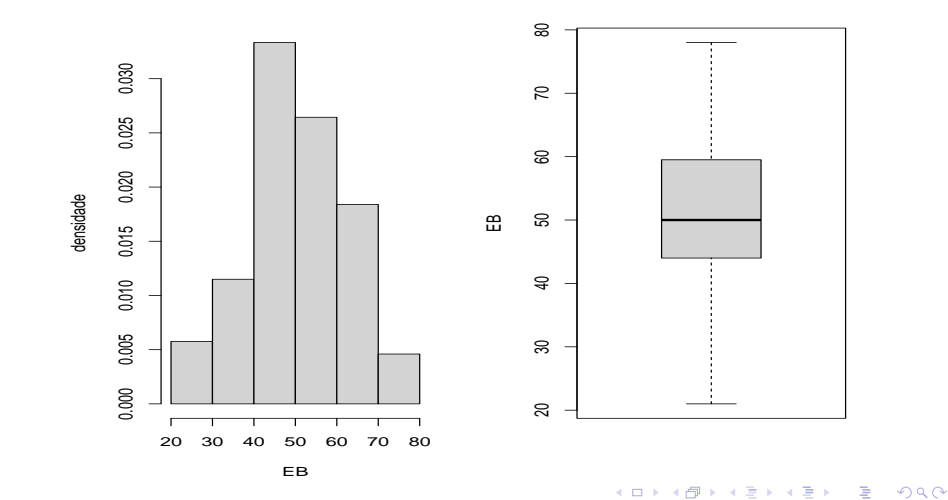

## <span id="page-8-0"></span>Resultados  $AAS<sub>s</sub>$

### Medidas resumo da amostra

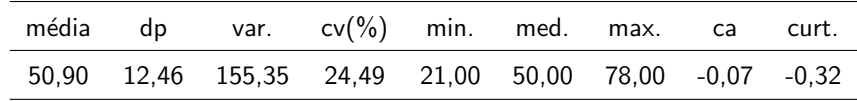

**Resultados inferenciais** 

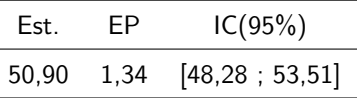

## <span id="page-9-0"></span>Resultados  $AAS_c$  e  $AAS_s$

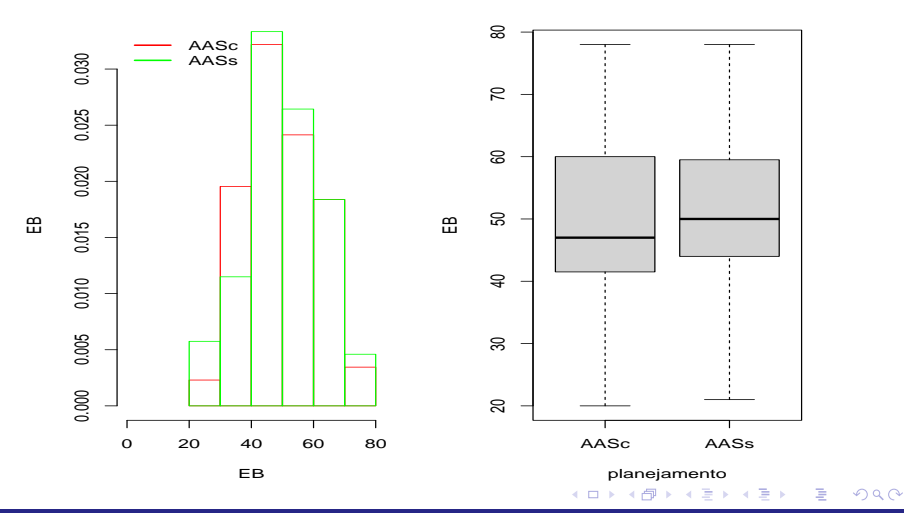

# <span id="page-10-0"></span>Comparação  $AdS_c$  e  $AdS_s$

Medidas resumo da amostra

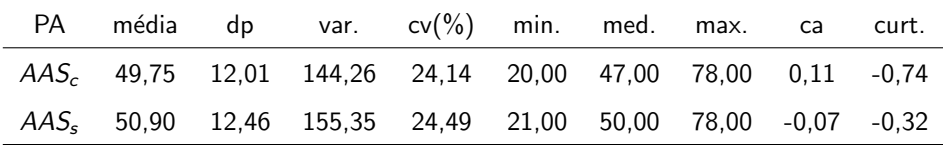

Resultados inferenciais

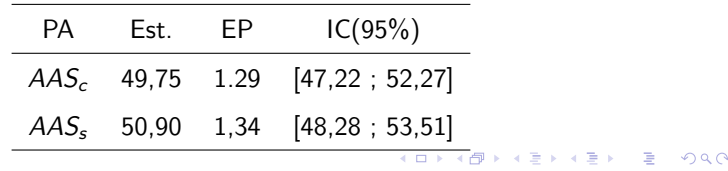

## Comparação entre os planos e os dados reais (DR)

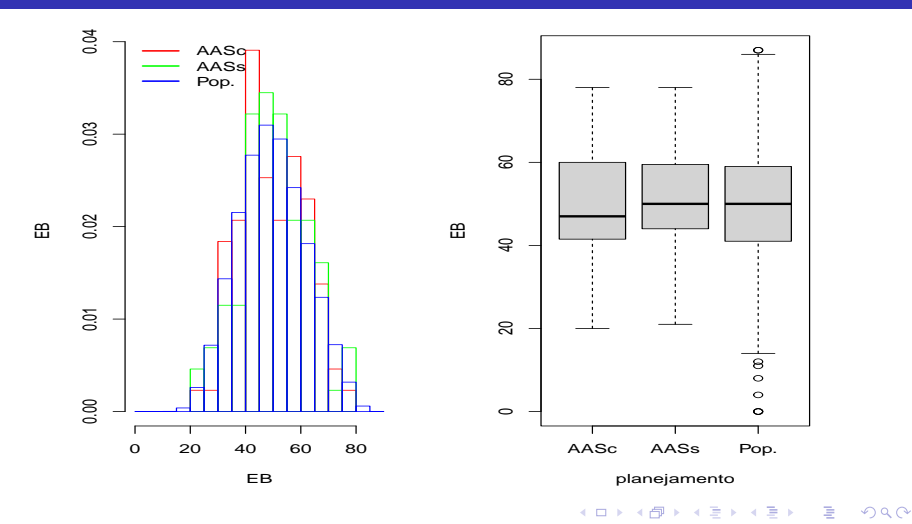

## Comparação entre os planos e os dados reais (DR)

Medidas resumo

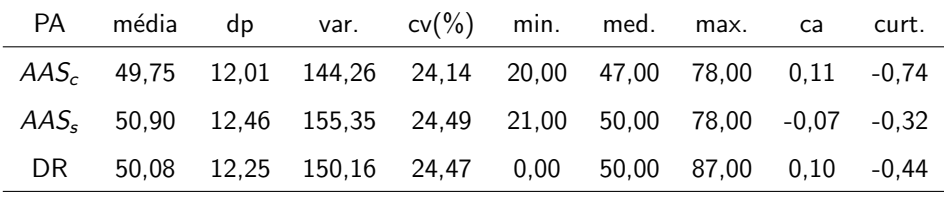

Resultados inferenciais

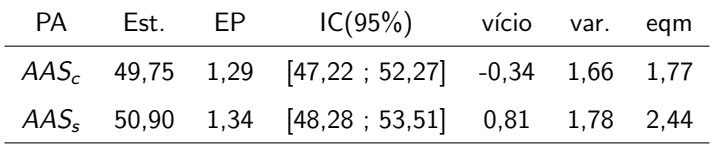

 $299$ メロトメ 伊 トメ 君 トメ 君 トー 重

### Estimação da porporção

- Seja  $y_i, i = 1, ..., 67.179$  igual ao 1 se o i-ésimo candidato fora aprovado para a Fase 2 e 0 caso contrário.
- $\blacksquare$  À rigor, ela é uma variável aleatória mas a consideraremos como não o sendo.
- Uma alternativa para se determinar o tamanho da amostra seria tentar identificar (por exemplo via vestibulares anteriores) o(s) valor(es) mais prováveis de  $p$ .
- Contudo, neste caso, consideraremos o pior cenário em termos de variabilidade  $p = 1/2$ .

### Estimação da porporção

■ Tamanho da amostra ( $\gamma = 0,95 \rightarrow z_{\gamma} = 1,96, \delta = 0,02$ )

■ 
$$
AdS_c
$$
 :  $n = \frac{z_{\gamma}^2 \sigma^2}{\delta^2} = \frac{(1.96)^2 0.25}{0.02^2} \approx 2.401.$   
\n■  $AdS_s$  :  $n = \frac{1}{\frac{\delta^2}{z_{\gamma}^2 \sigma^2} + \frac{1}{N}} = \frac{1}{\frac{0.02^2}{(1.96)^2 0.25} + \frac{1}{67.179}} \approx 2.319.$ 

Usou-se a função sample e códigos feitos em R para, respectivamente, selecionar a amostra e gerar estimativas pountuais e intervalares.

イロト イ押ト イヨト イヨト

## Resultados  $AAS<sub>c</sub>$

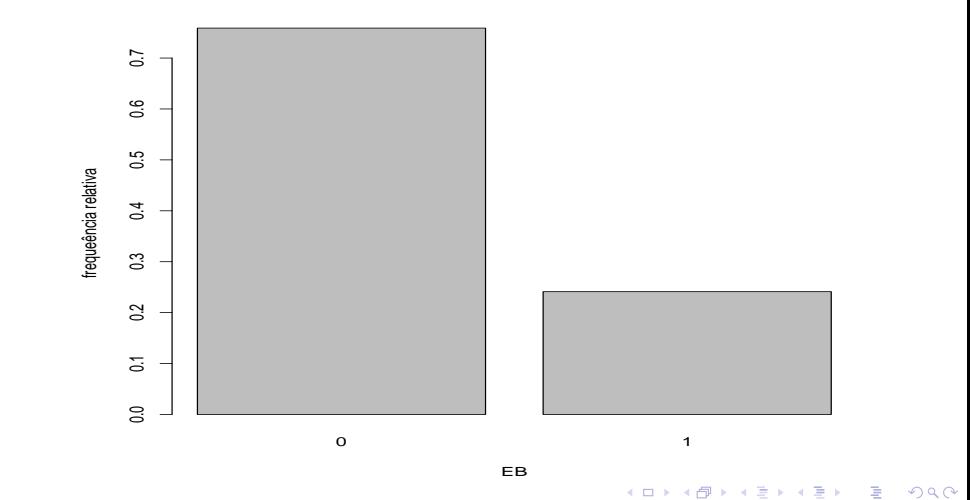

## Resultados  $AAS<sub>c</sub>$

### Medidas resumo da amostra

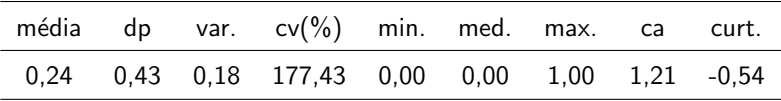

**Resultados inferenciais** 

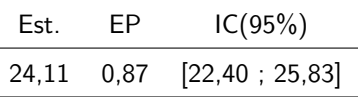

## Resultados  $AAS<sub>s</sub>$

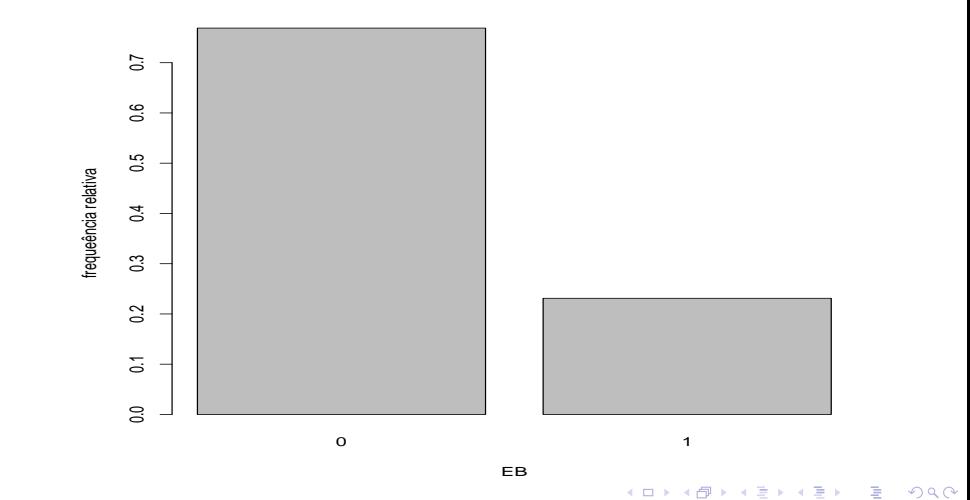

## Resultados  $AAS<sub>s</sub>$

### Medidas resumo da amostra

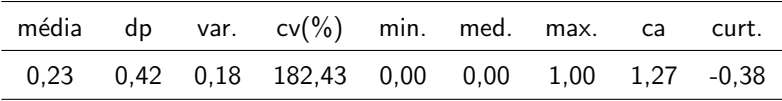

**Resultados inferenciais** 

٠ ٠

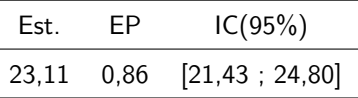

## Resultados  $AAS_c$  e  $\overline{AAS_s}$

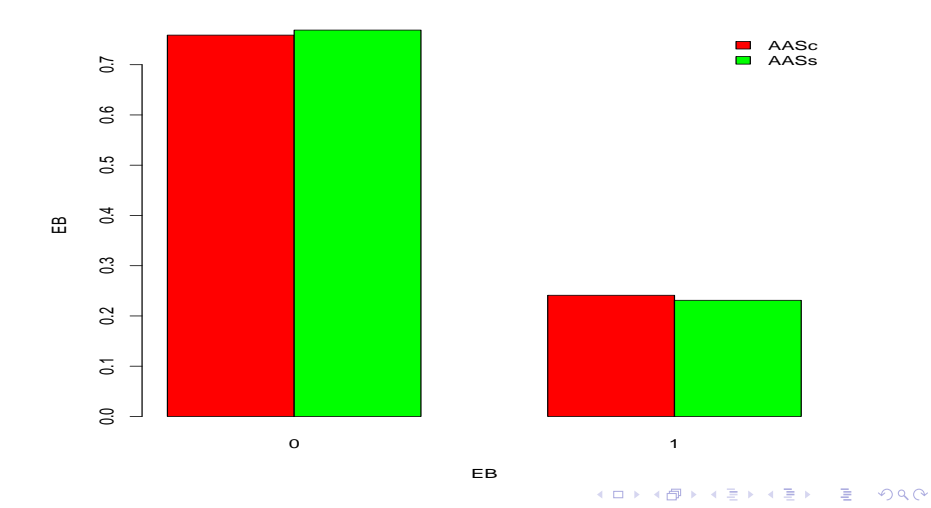

## Comparação  $AAS_c$  e  $AAS_{si}$

#### Medidas resumo da amostra

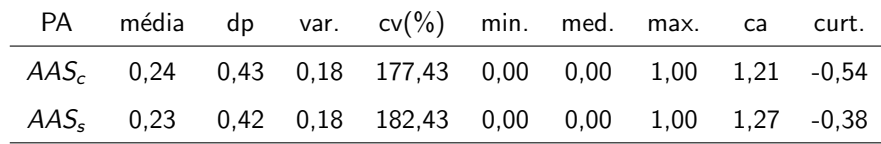

#### Resultados inferenciais

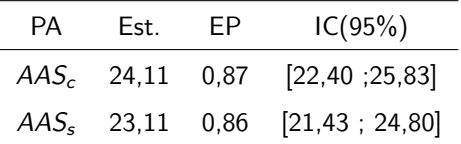

 $299$ 重 メロト (倒) メミトメミト

## Comparação entre os planos e os dados reais (DR)

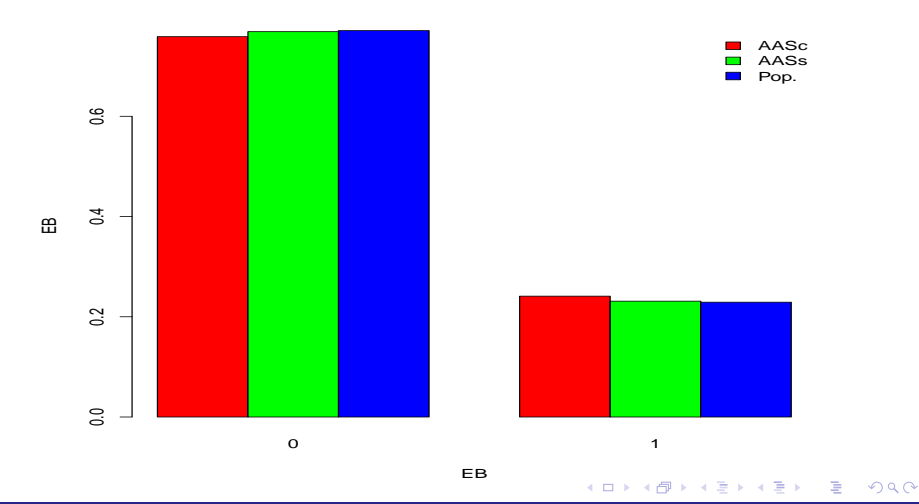

## <span id="page-22-0"></span>Comparação entre os planos e os dados reais (DR)

#### Medidas resumo

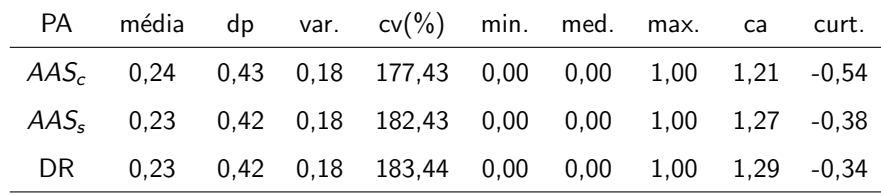

Resultados inferenciais

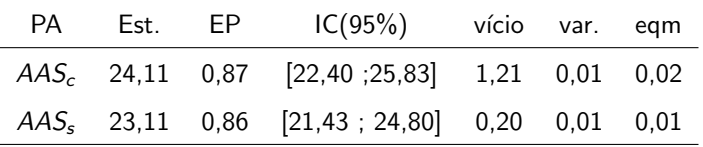

 $298$ イロト イ母ト イヨト イヨト